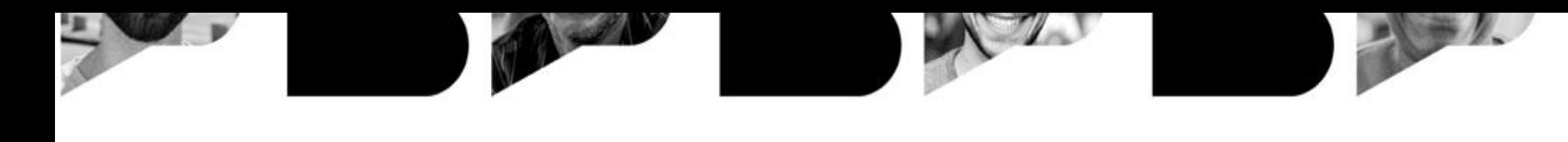

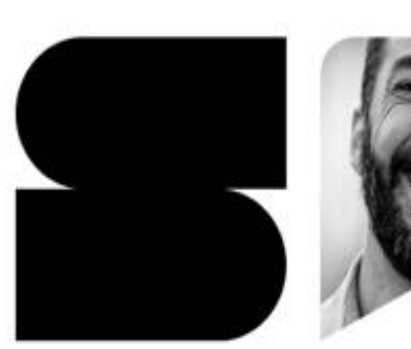

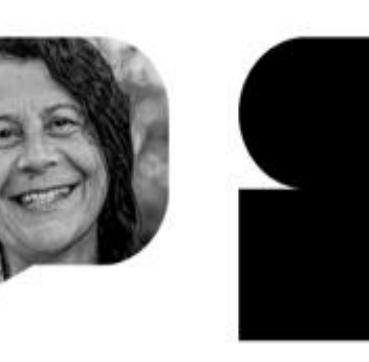

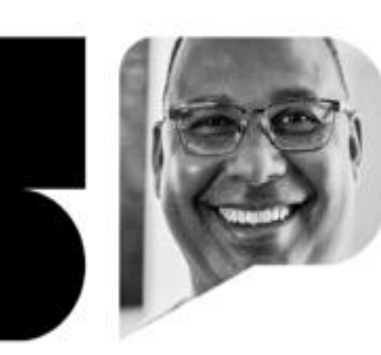

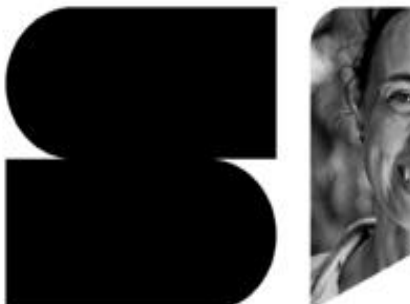

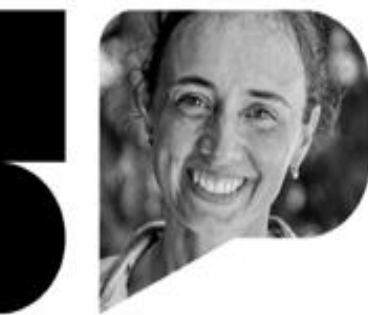

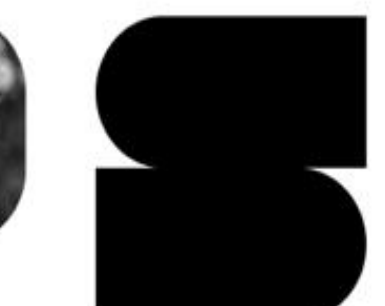

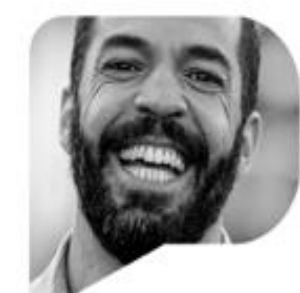

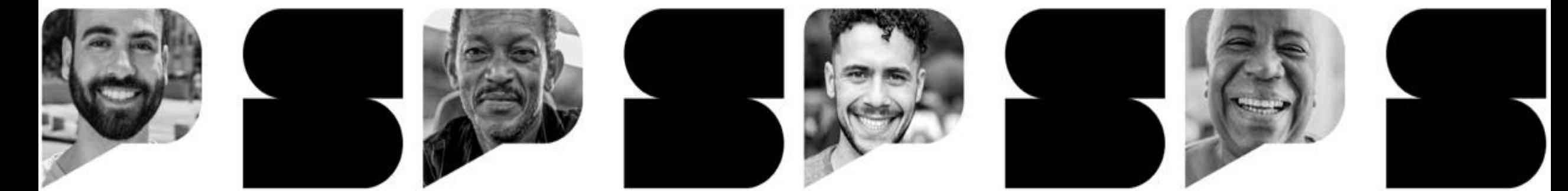

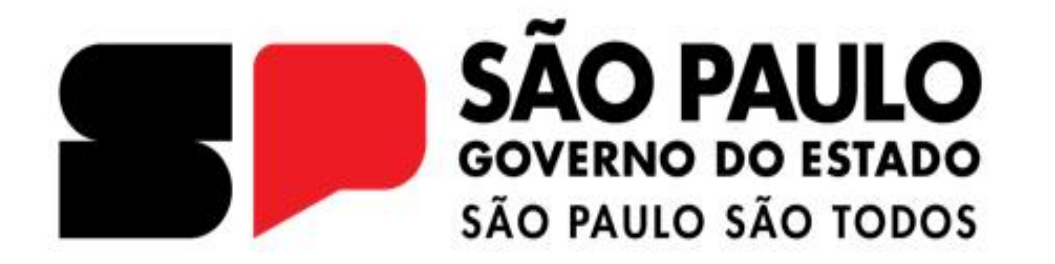

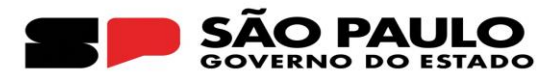

## **GESTÃO ÁGIL**

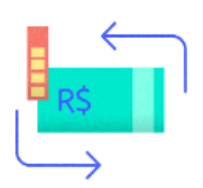

#### **Repasse de Recursos**

Facilidade em acompanhar todo o processo de repasse de recursos, com solução interagindo com o Órgão Repassador.

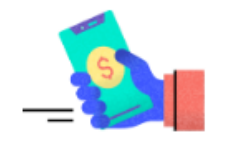

#### Informações financeiras a qualquer momento

Prestação de Contas das informações financeiras disponíveis a qualquer tempo.

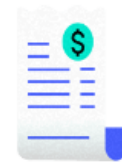

#### **Consulta à NFE**

Consulta automática à Nota Fiscal Eletrônica na base da Receita Federal do Brasil usando a chave de acesso para vinculá-la ao gasto efetuado.

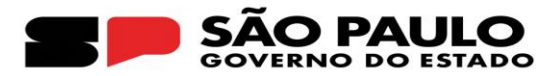

# **COMO ACESSAR O GESTÃO ÁGIL?** (www.bb.com.br)

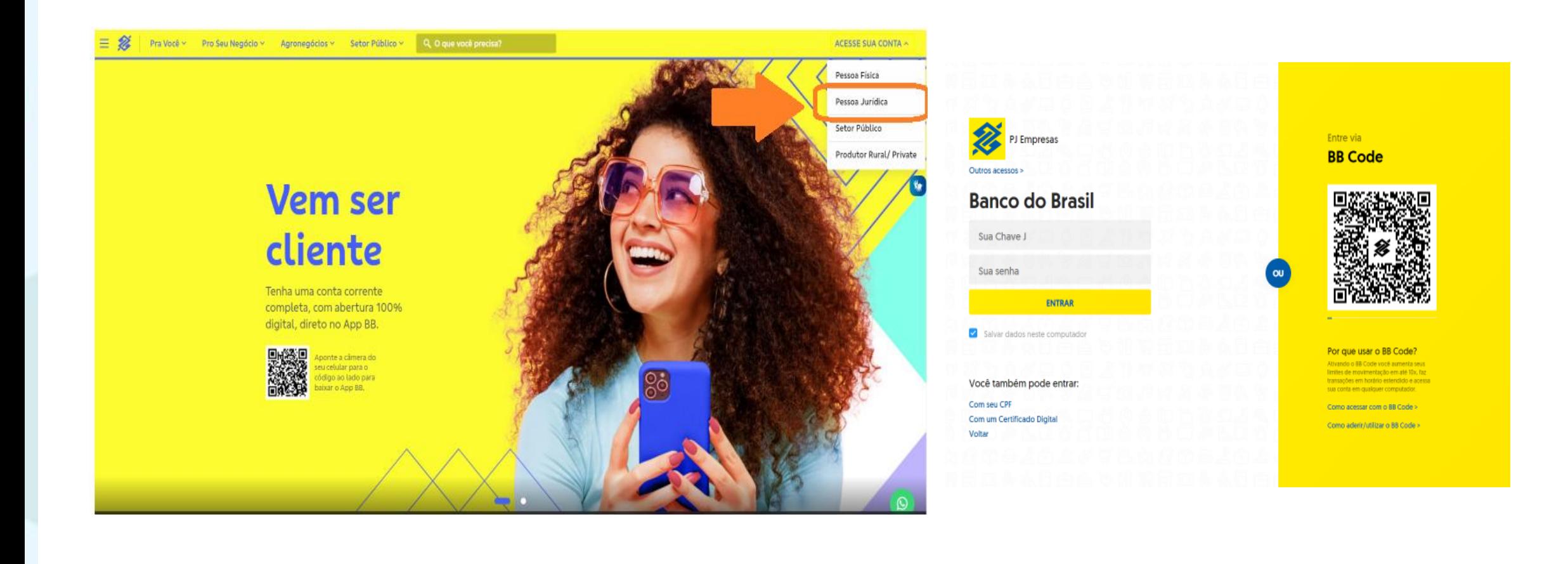

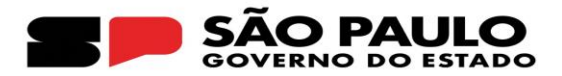

#### **COMO ATRIBUIR O PERFIL DE PRESTADOR DE CONTAS NO GESTÃO ÁGIL?**

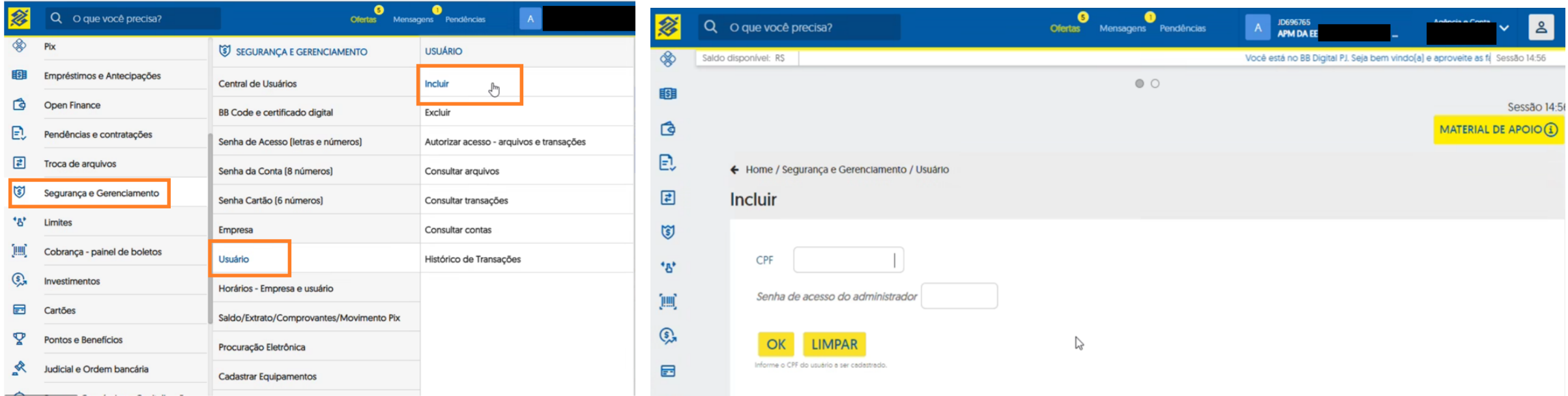

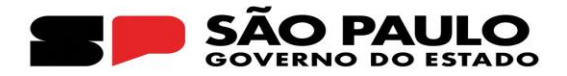

# **IMPORTANTE!**

# **É o Diretor Executivo quem movimenta a conta!**

# **O perfil de usuário é atribuído apenas para prestar contas!**

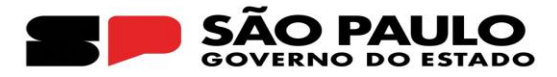

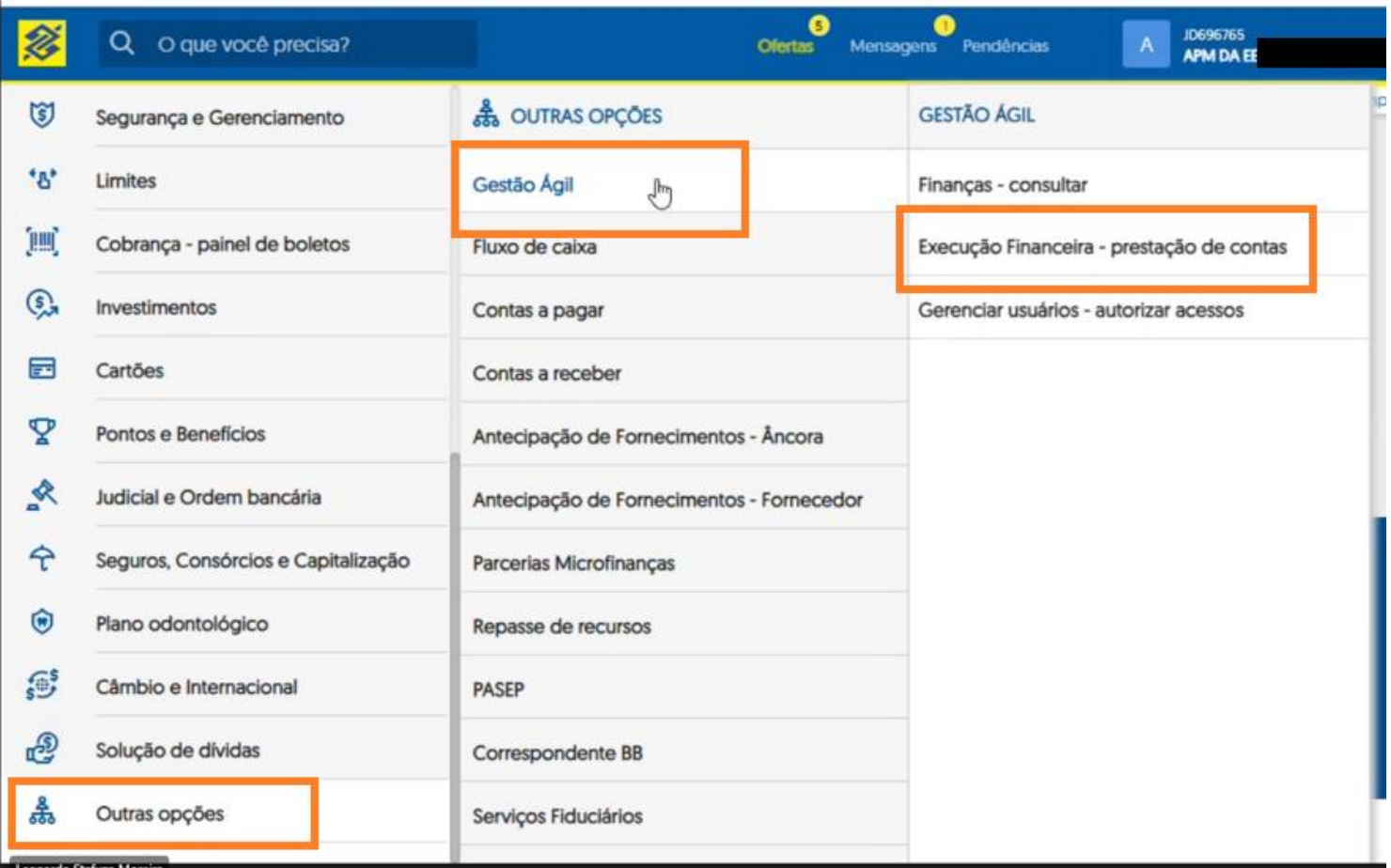

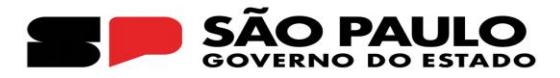

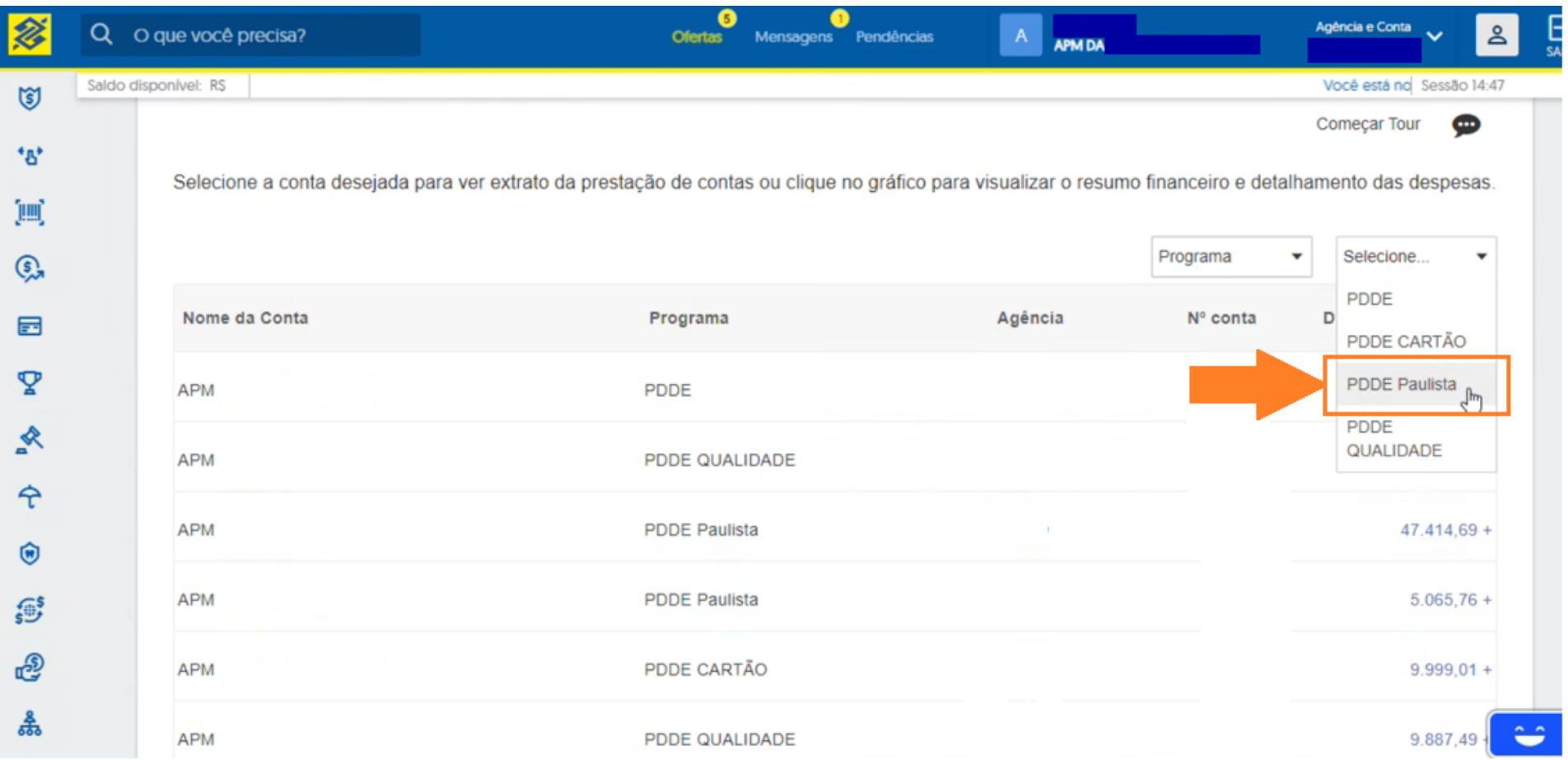

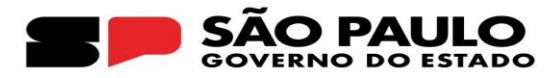

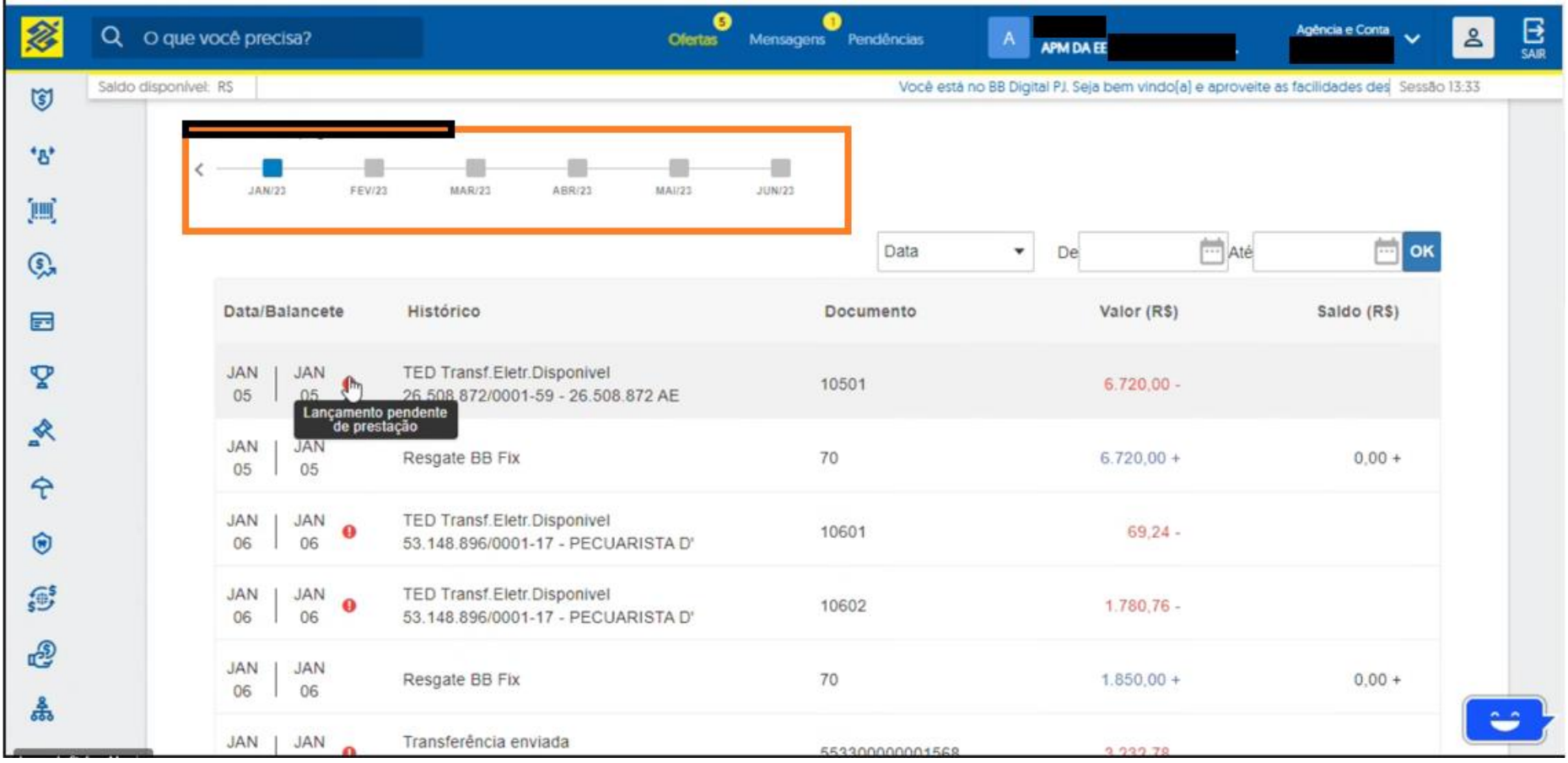

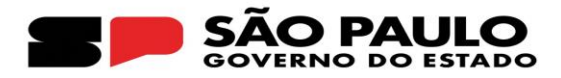

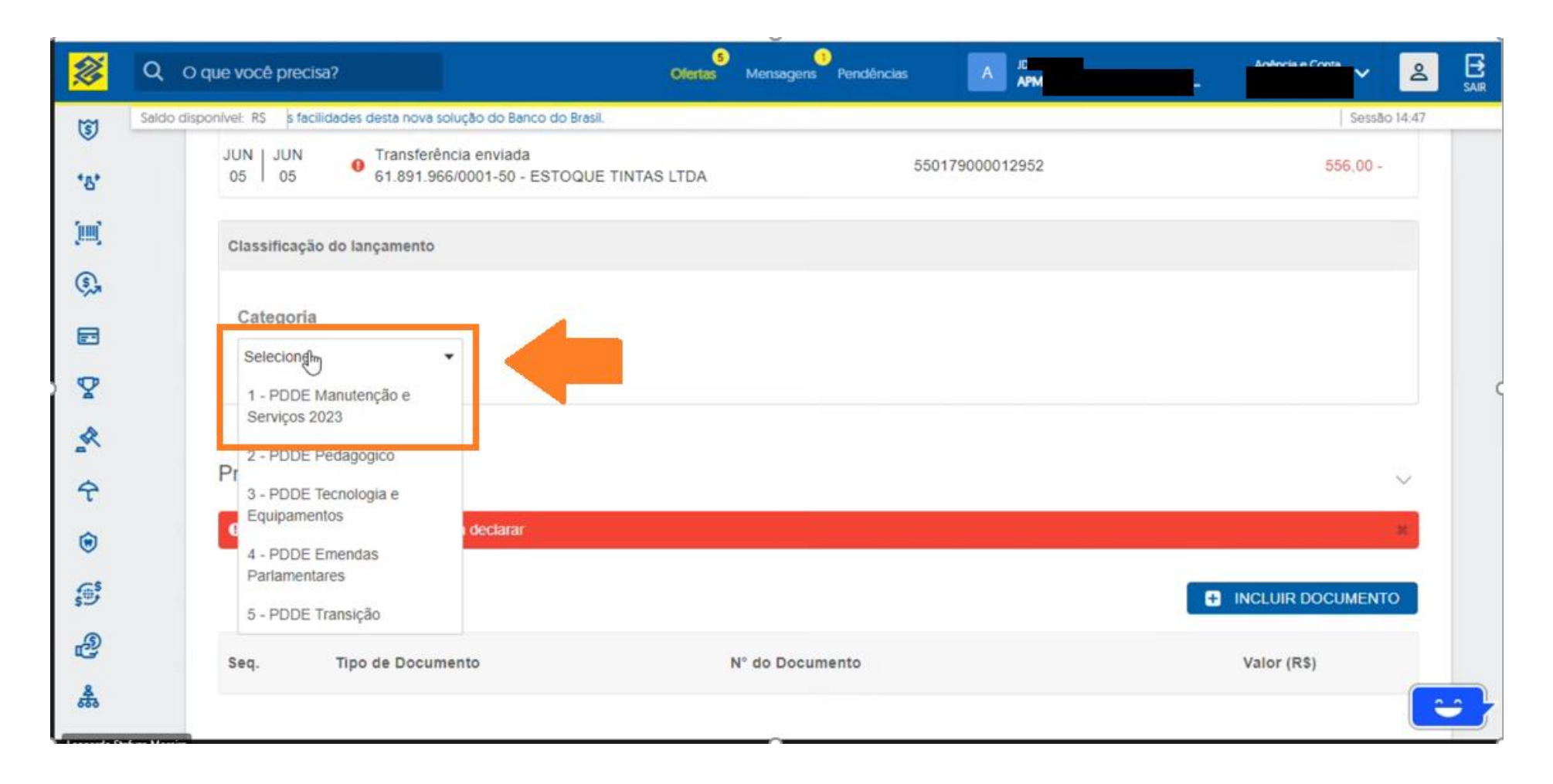

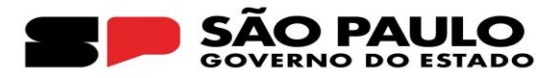

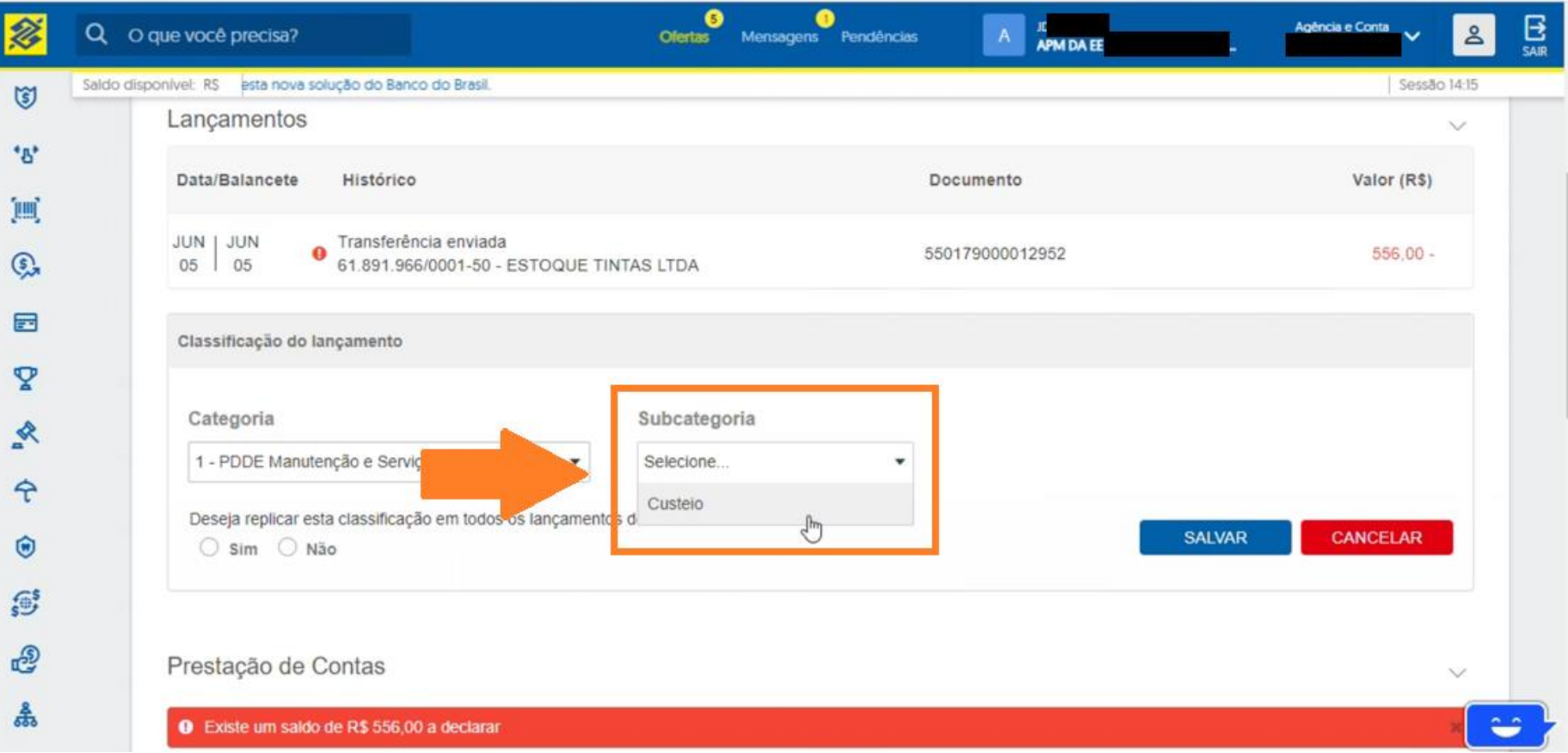

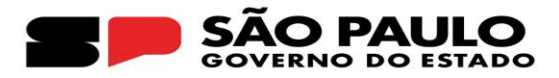

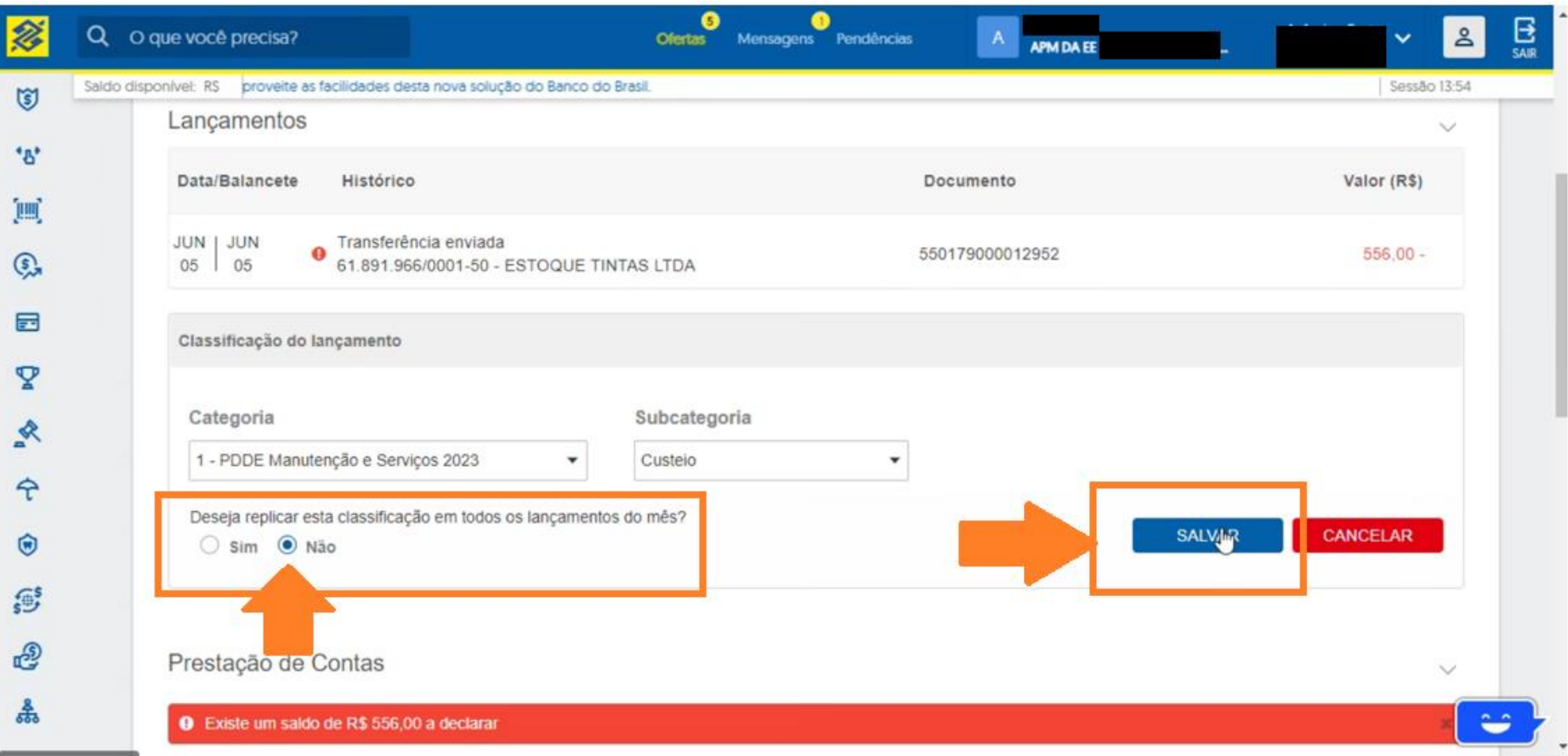

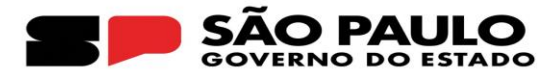

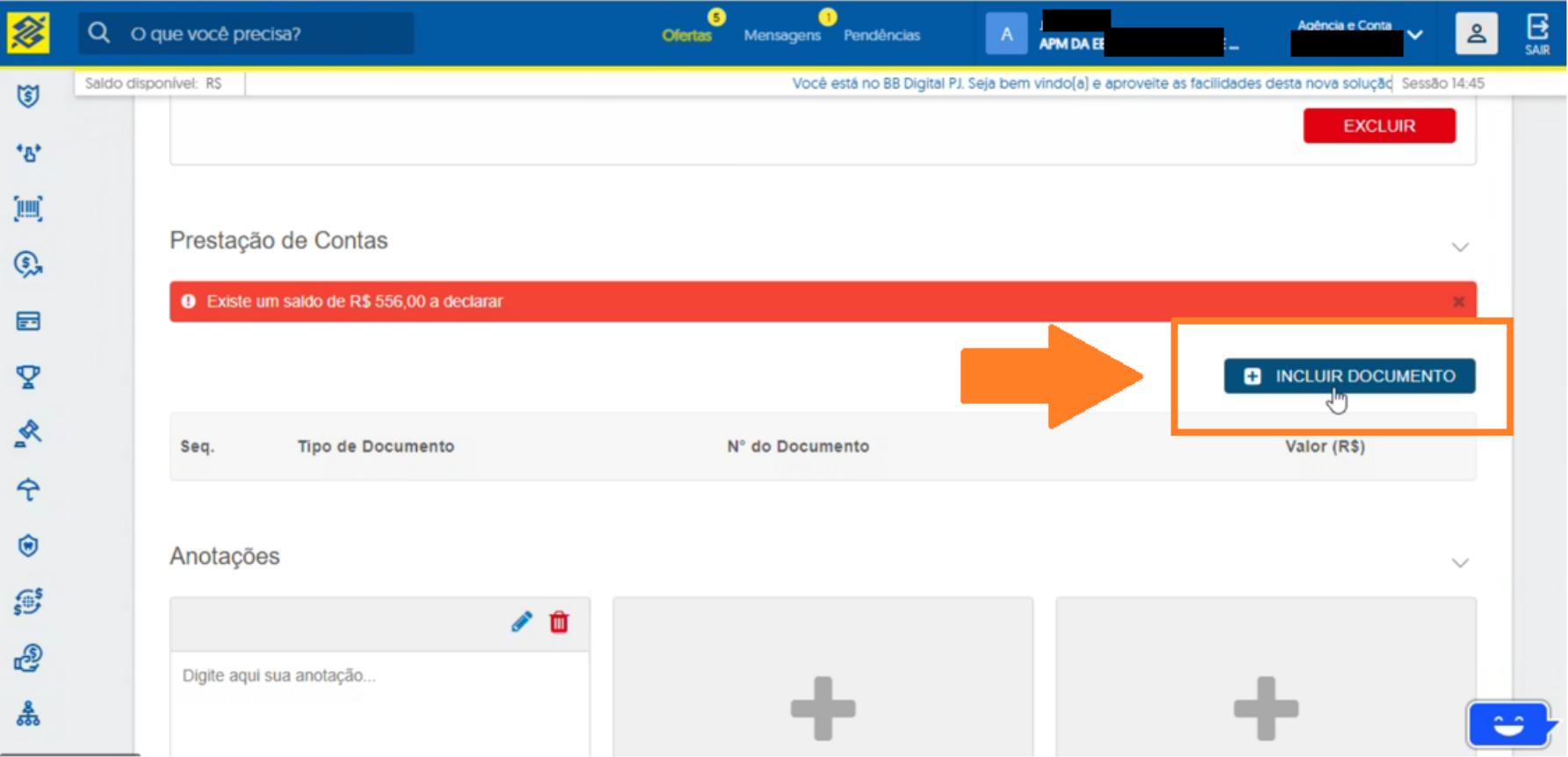

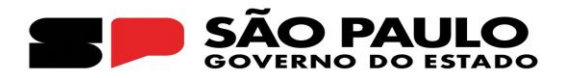

#### Quando for nota fiscal eletrônica que **possui CHAVE DE ACESSO**

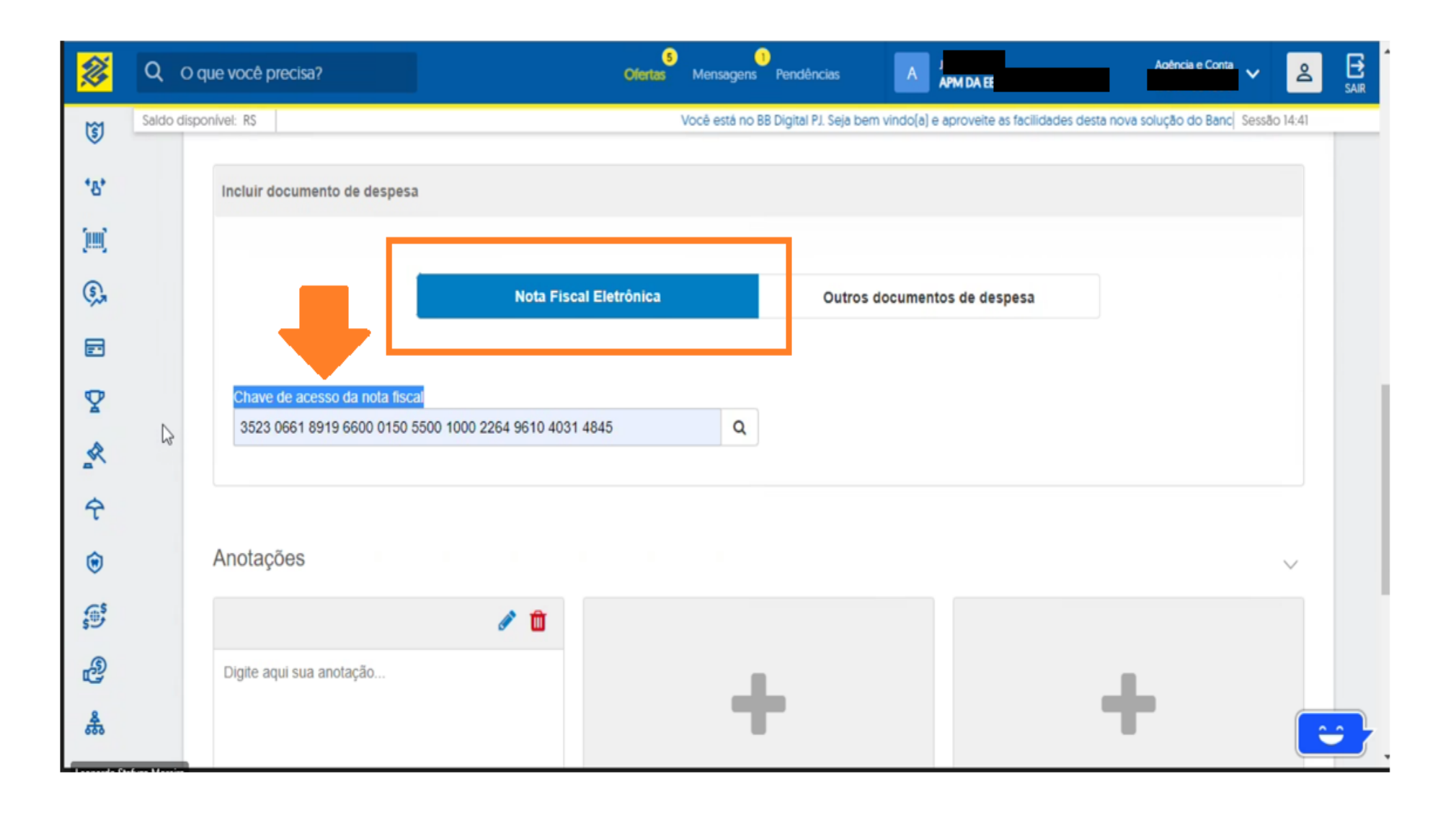

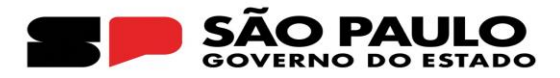

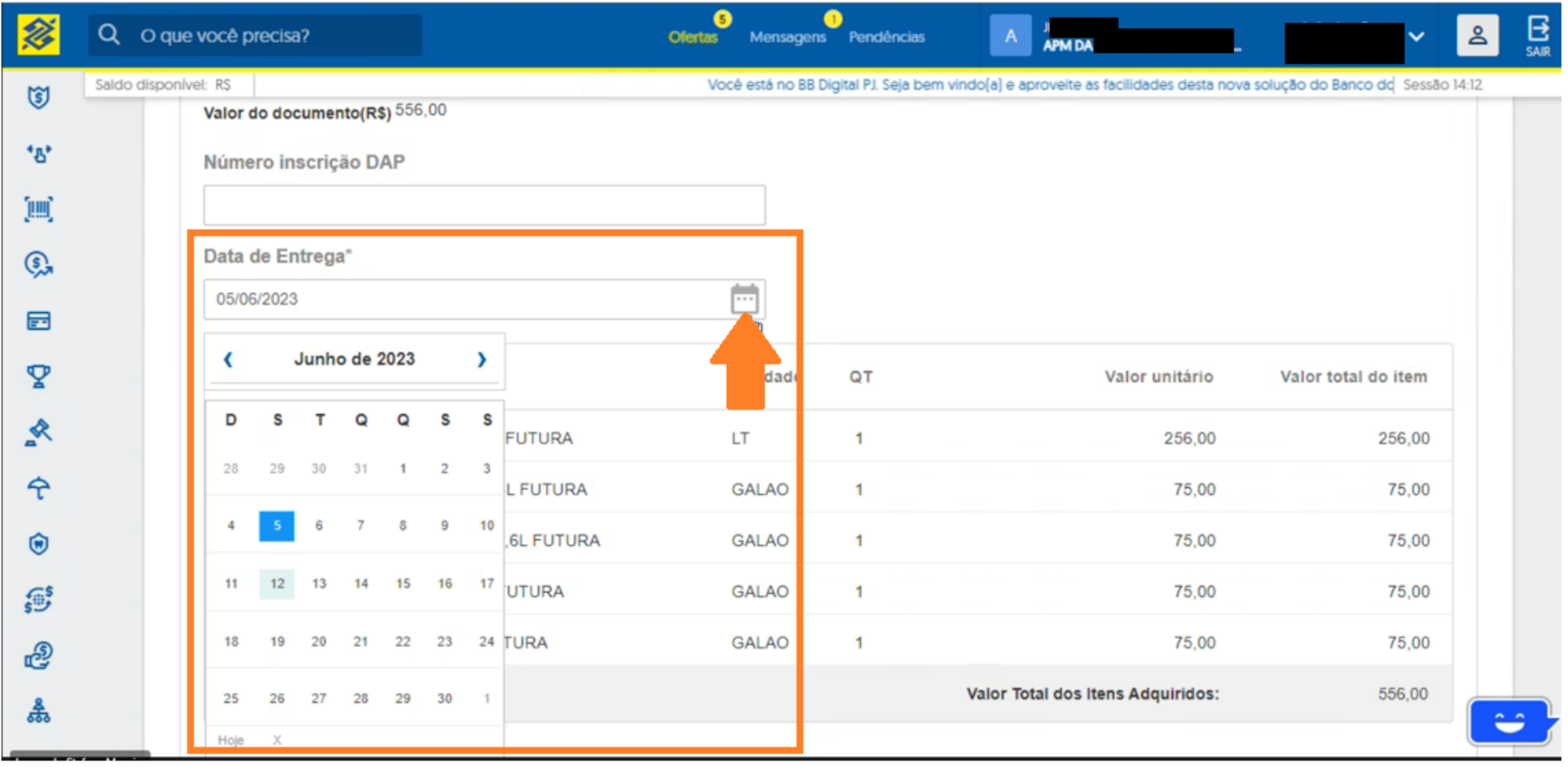

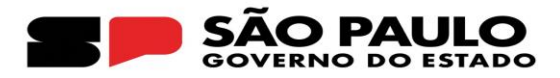

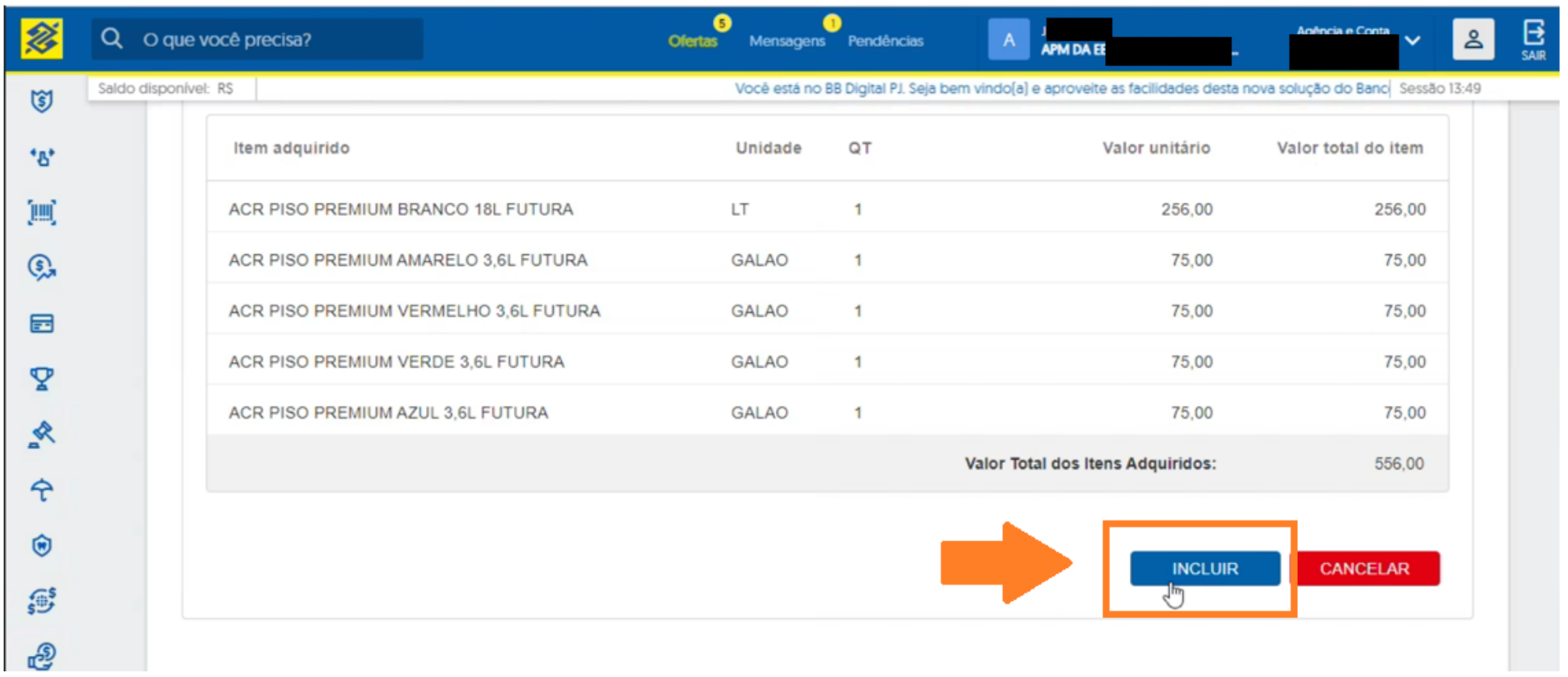

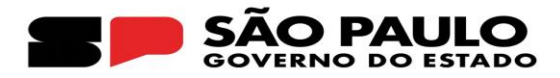

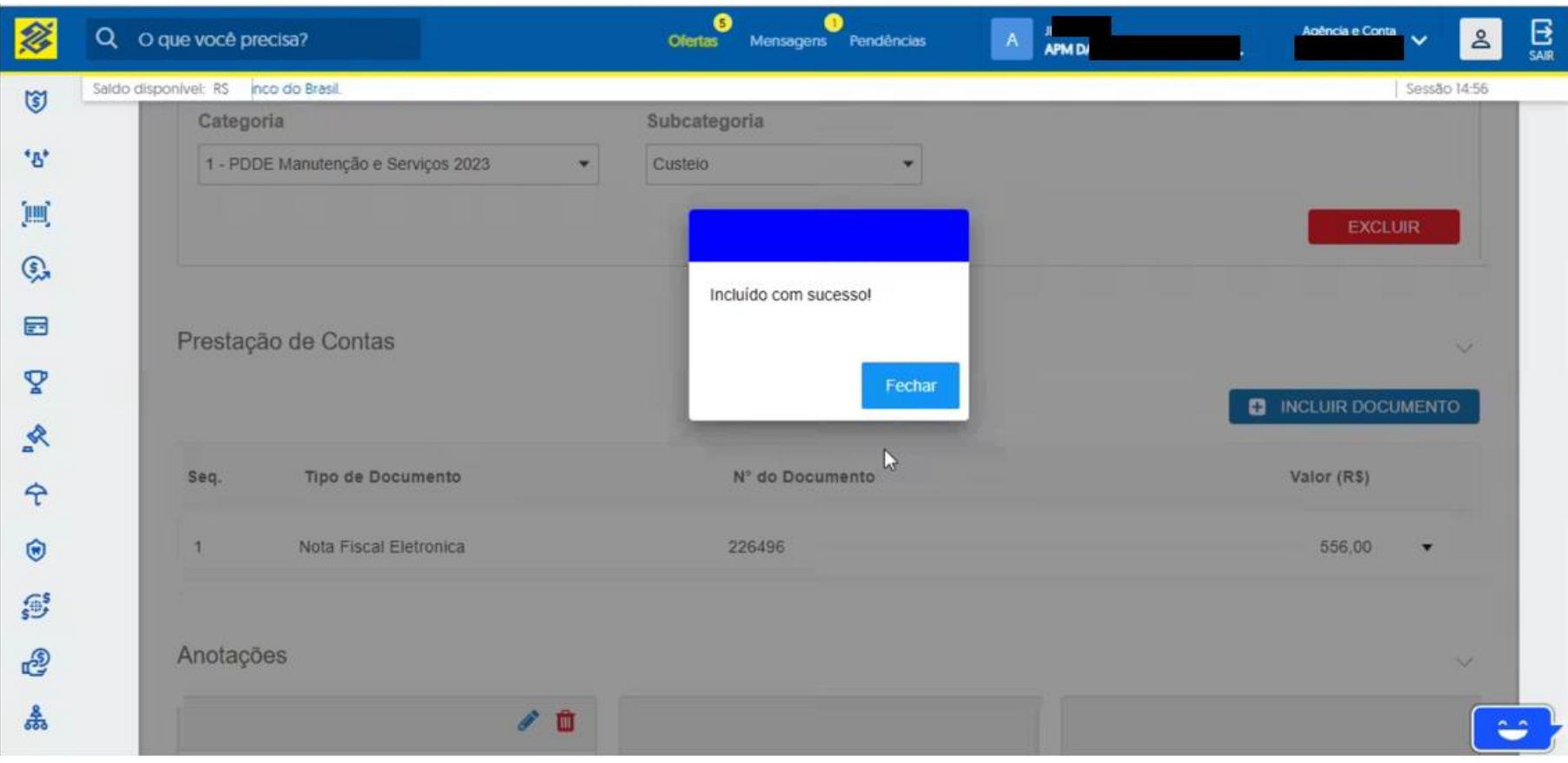

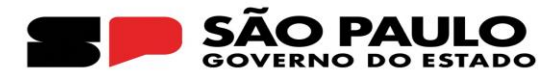

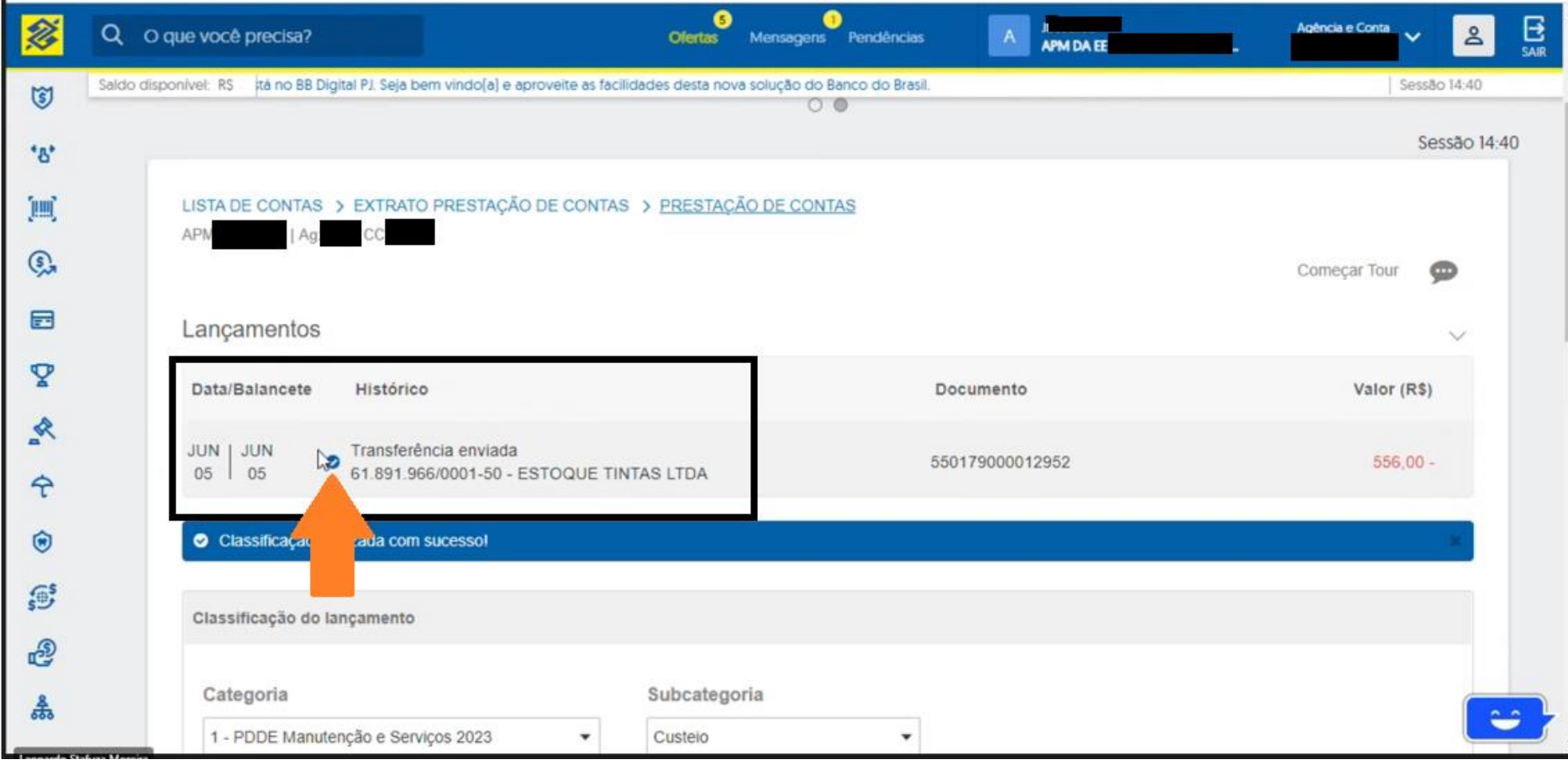

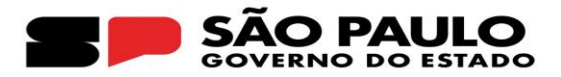

#### **QUANDO FOR UMA NOTA FISCAL SEM CHAVE DE ACESSO EX.: NOTA FISCAL ELETRONICA DE SERVIÇO**

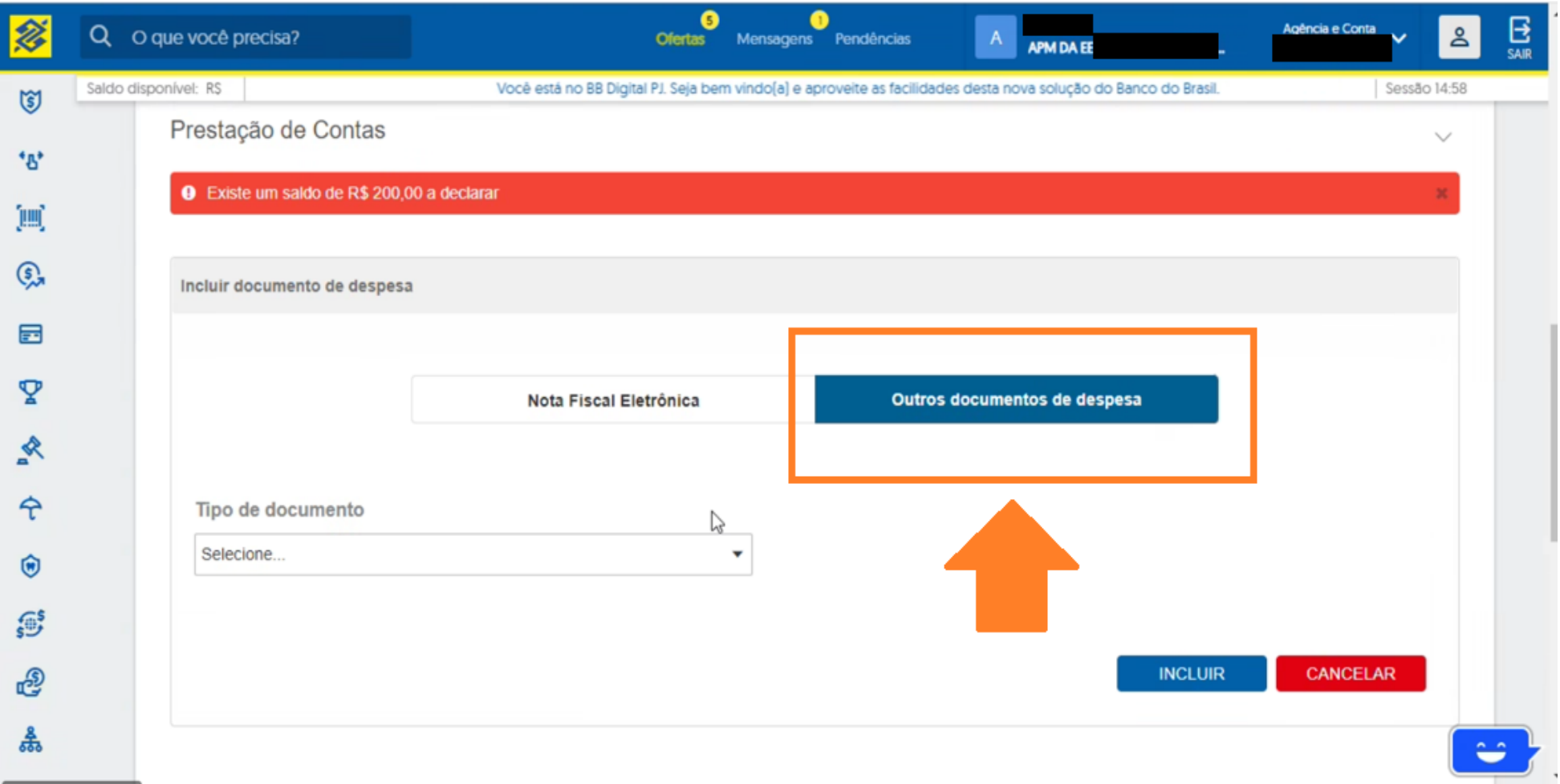

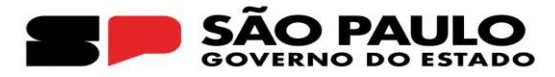

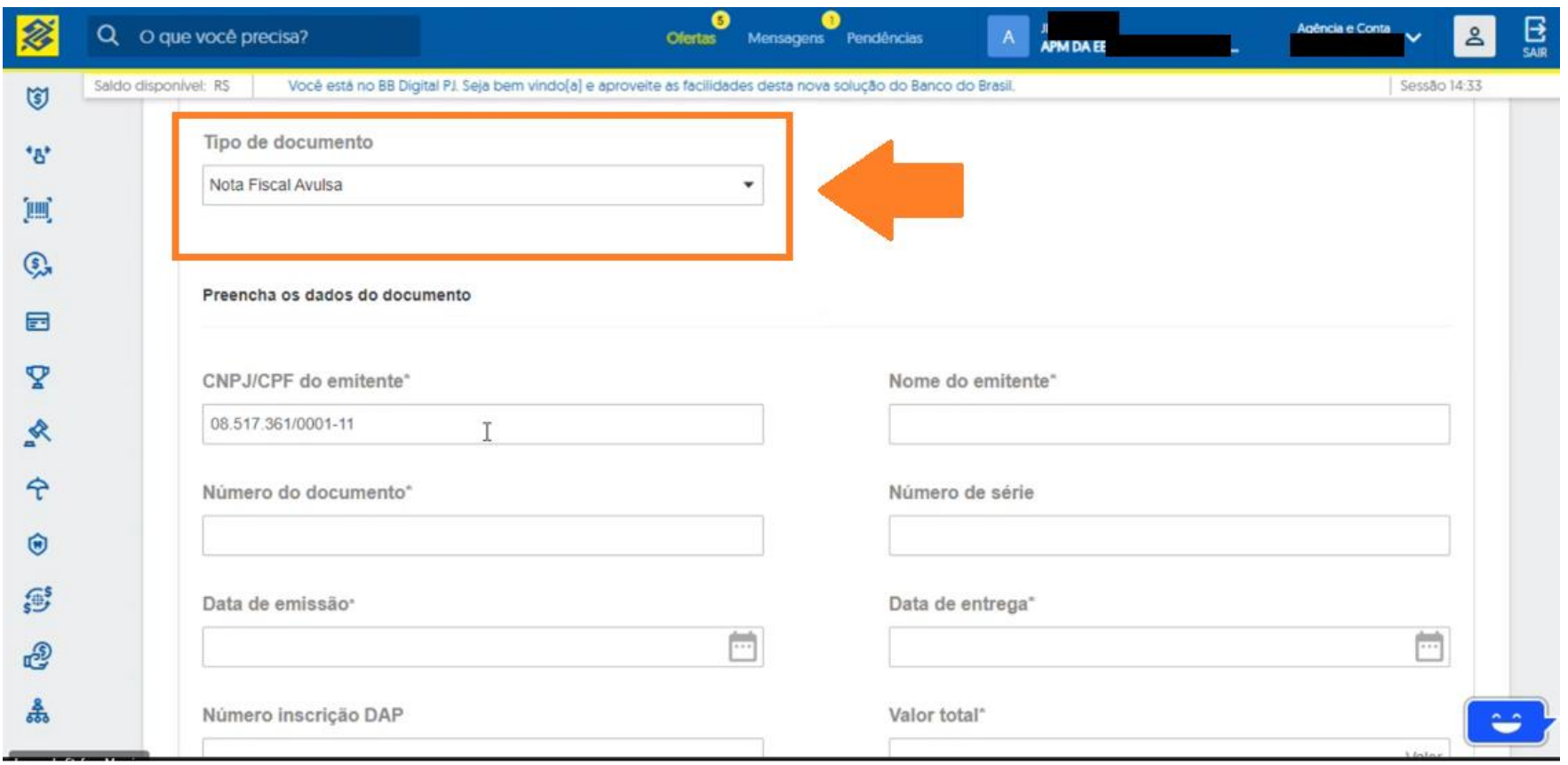

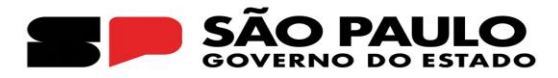

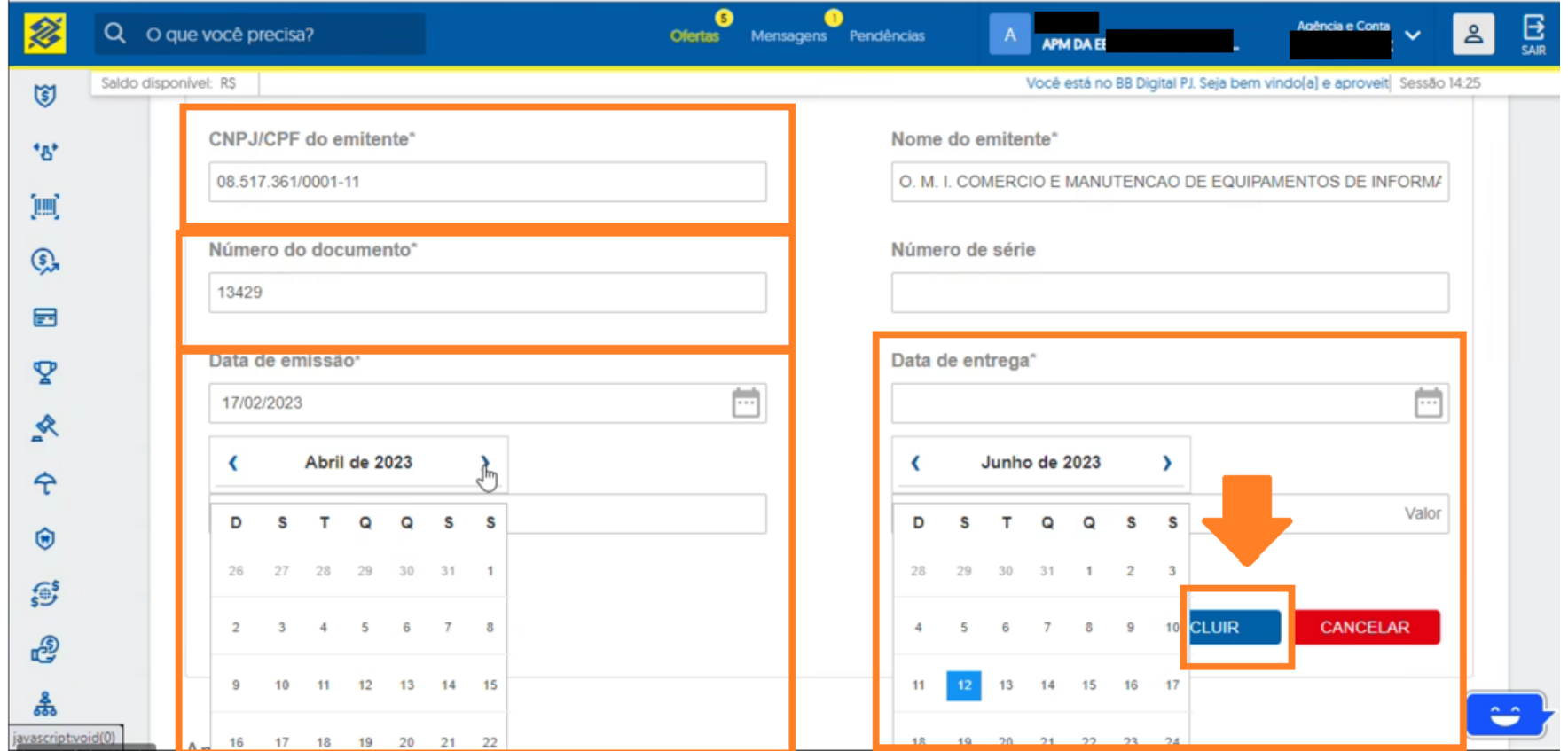

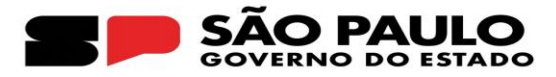

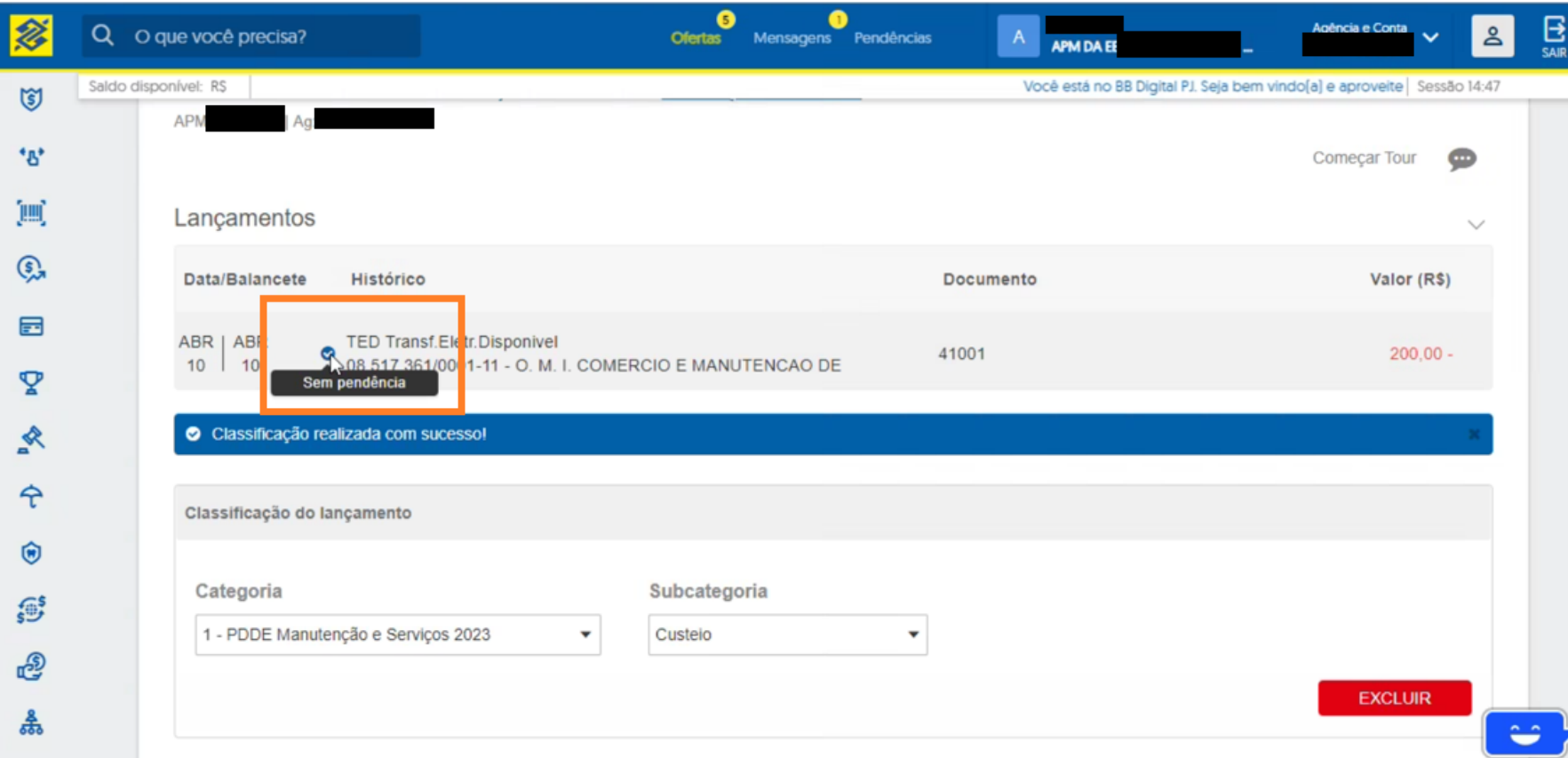

## **EXEMPLO DE NOTA FISCAL ELETRÔNICA COM CHAVE DE ACESSO**

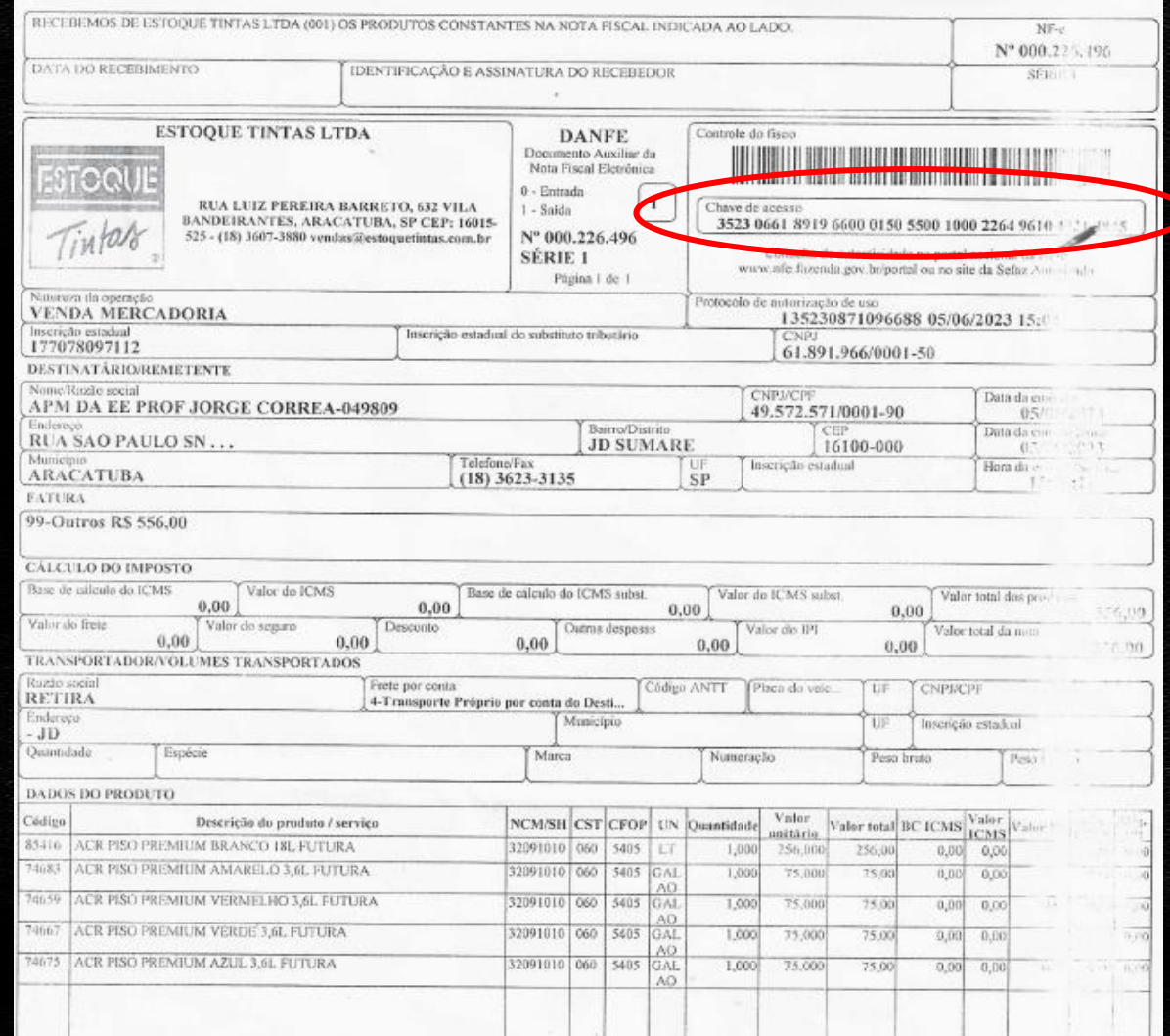

## **EXEMPLO DE NOTA FISCAL ELETRÔNICA SEM CHAVE DE ACESSO**

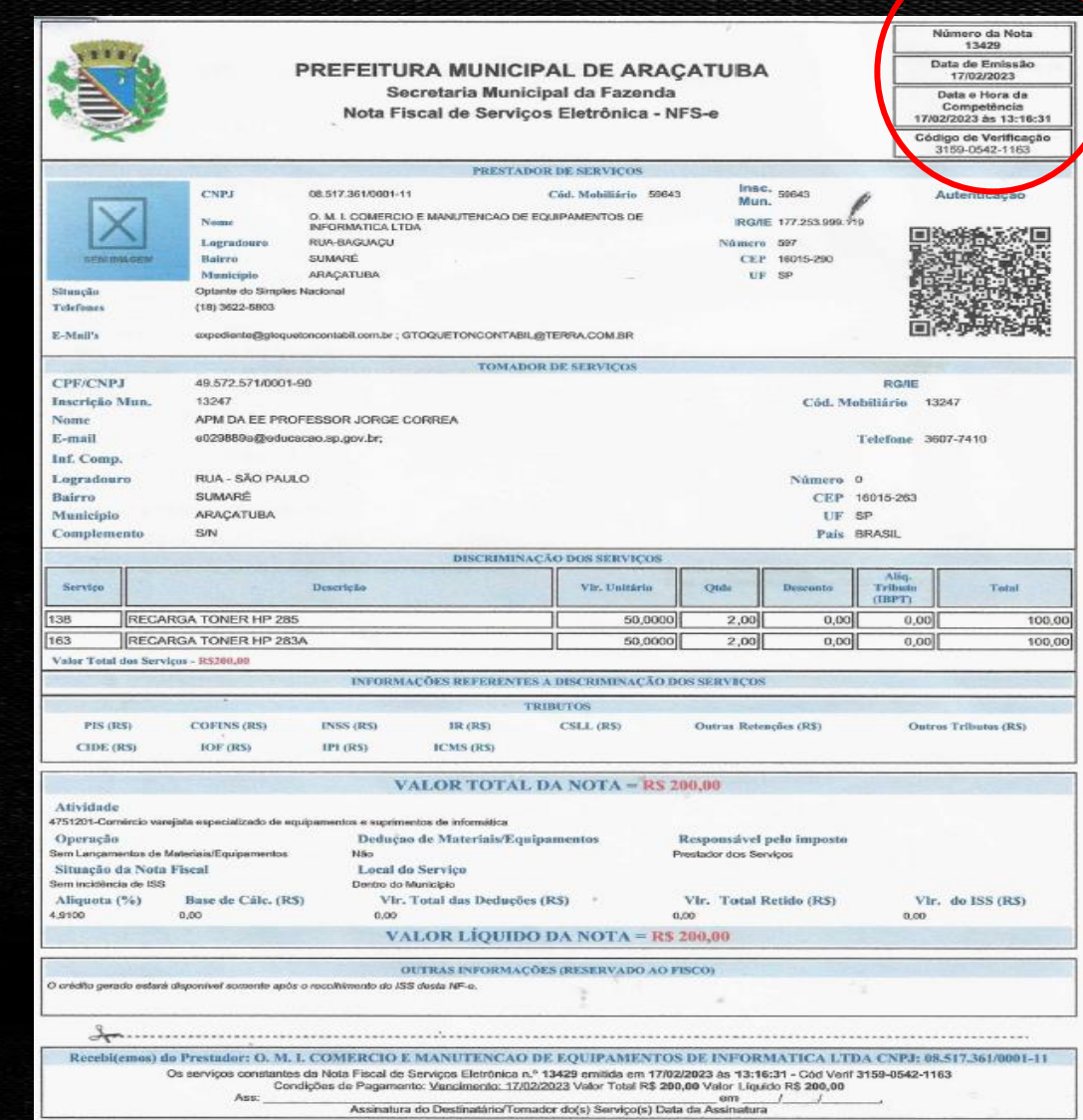

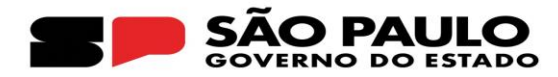

#### Saques das contas das APM 's

#### Atenção,

o BB não faz ligações para clientes solicitando leitura de QR Code.

Para mais informações, acesse bb.com.br/segurança

pra tudo que você imaginar

Central de Relacionamento BB | SAC 4004 0001 ou 0800 729 0001 0800 729 0722 Deficiente Auditivo ou de Fala | Ouvidoria 88 0800 729 0088 0800 729 5678

**OU KITTER** bb.com.br 千米日日 **SETOR PÚBLICO Aurendatives** 

### **Alerta:**

Confira as dicas e ferramentas do BB para ter mais segurança na sua gestão.

**BB** Orienta

Utilize sempre o site oficial do Banco do Brasil: www.bb.com.br

 $\odot$ 

 $(\bullet)$ 

**Baixe aplicativos de** celular nas lojas oficiais: **App Store e Google Play** 

**Dicas** 

A senha é secreta. Não anote ou compartilhe

Mantenha o antivírus instalado e atualizado

#### **Figue atento**

Desconfie de links recebidos por e-mail, SMS ou WhatsApp com temas como:

- **Bloqueio de conta ou senha**
- Atualização cadastral
- Convites para cadastramento de chaves Pix
- Cobranças não reconhecidas

#### O Banco do Brasil não faz solicitações de:

- Atualização/Recadastramento de módulo de segurança, computadores, celulares ou senhas
- Instalação de programas ou extensões de navegador
- Acessos a sites diferentes do bb.com.br

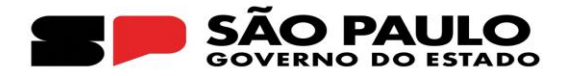

# **A Seduc junto com o BB e Prodesp/SED estão trabalhando para inclusão de pagamento de Imposto sobre NF, quando de Serviço.**

**Nada impede de que as escolas efetuem seus lançamentos no sistema para já alimentar a prestação de contas.**